## **Adobe Photoshop Camera Photo Editor Amp; Lens Filter Download**

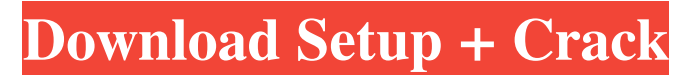

**Adobe Photoshop Camera Photo Editor Amp; Lens Filter Download Crack**

Note If you plan on doing a lot of editing, you might want to look into having Photoshop at your disposal, as you'll need the additional storage space. After you're finished editing a photo, you want to save your changes. ## Saving Your Photo When you create a new document, the first task you have to do is choose the type of file. Your choices are: \* \*\*PSD (Photoshop document)\*\*. This is the standard file format for using layers, which you'll be learning about in a bit. \* \*\*JPEG\*\*. This is a standard image format for the Web. As soon as you save your image, it's saved as the type of file you chose—either.psd,.jpg, or.png—plus it carries over the name of the file in the Finder. For instance, the next screen capture shows a saved.jpg image named Untitled.JPG. Figure 5-2, there's a version of your image, in this case a.jpg  $\langle \text{colors.jpg} \rangle$ , that you can be editing  $\langle \rangle$ 

**Adobe Photoshop Camera Photo Editor Amp; Lens Filter Download Crack+ Keygen Full Version Free**

To quickly understand what's included in Photoshop Elements, here's a look at the 17 major tools and features you'll find inside the program. The Tools Following is a summary of the major tools in Adobe Photoshop Elements, organized by type. The main features you can use to enhance and create images in Photoshop Elements are: Adjustments An Image Editor An Image Viewer Artboard Tools Effects Layers Presets Tools Most of these tools are found in the main menu: Edit > Adjustments > Enhance, and in the Adjustment Layers menu. A few tools can be found in the Quick Tools menu. Adjustments These are what you'll do most of the time to edit your photos. Photoshop Elements gives you the following tools, which you can modify to fit your photo editing needs. The Make and Create tabs are separated into the following sections: In the Make tab, you can use one or both of the Adjustments tools found in the Adjustments window to modify your images: As you'll see in the next section, you can quickly access this Adjustments window by choosing Window >

Adjustments. Use the Adjustments tools to modify your images in Photoshop Elements' Adjustments window.

You can activate the following tools for a number of purposes: Elements Organizer You can create a catalog of your image files in this section: You can apply effects or save as a JPEG file by choosing File > Save. An Image Editor Below the Adjustments tools are the Image Editor

tools, which are used to create new images: Use the tools and options in this section to make changes to the color and size of your images. To open the Image Editor, choose Image > Open, or use the keyboard shortcut ALT+O. Click this option to open the Image Editor. Image Editor Tools Use these tools to increase the size of the image or to change its color. With this tool, you can resize an image in your Photoshop Elements image. To open this tool, choose Image > Image Size or press ALT+S, or choose Image > Image Size > Resize. The crop tool, which comes in two versions, lets you clip a selected area from an image. The 05a79cecff

**Adobe Photoshop Camera Photo Editor Amp; Lens Filter Download**

A study of the resorption of a metallic implant in bone. An experiment was carried out to study the phenomenon of resorption of a metallic implant in bone. Various parameters such as the degree of oxidation of the surfaces of the implant, the surface and composition of the bone and the applied stresses in the surrounding bone tissue were varied and their effects on the resorption behaviour of the implant investigated. It was observed that the effect of the degree of oxidation and of the biocompatibility of the implant on the resorption could be effectively used to improve the stability of the implant within the bone. A marked contribution was also found for the stress applied during the healing period to the bone. The method used may be useful to the detection of other foreign body reactions which have occurred in human or animal bodies.The present invention relates generally to semiconductor devices, and more specifically, to techniques of forming a strained SiGe BiCMOS device. Strain engineering is a technique of creating strain in transistors for improved device performance. The strain is generally applied in the bulk or well regions of the transistor. The performance benefits depend on the strain direction, amount, and types of strain. Bulk-strain has been shown to be helpful in enhancing carrier mobility in n-type transistor channels, and thus also in improving the

drive current of these transistors. Well-strain has been shown to be helpful in enhancing hole mobility in p-type transistor channels, and thus improving the saturation current (and the switching speed) of these transistors. The degree of well-strain is most desired in p-type transistors. In such a transistor, strain is typically applied in the channel region by epitaxially growing an SiGe layer on the transistor well, which in turn is formed at the substrate. However, these SiGe transistors suffer from problem of a relatively large drive current (Idsat) loss for each transistor. More specifically, the Insat of these transistors is typically close to the Insat of the p-channel MOS (PMOS) transistors.A mother could be deported from Australia after being accused of sending money to the Islamic State (IS, formerly ISIS/ISIL). Sana Seif said her family and friends were killed by IS. "I feel pain, I feel grief, I feel revenge," she told the family court. "And I will use all of these emotions to bring them back to me. I will

**What's New In?**

OAKLAND, CA - JUNE 05: People leave the outlet mall after storming out of the Shoppers carrying shopping bags after some stores ran out of water at Walmart on June 5, 2013 in Oakland, California. Heavy rains fell on the East Bay Area, resulting in mudslides, flooding and power

outages. Two people have died after the torrential rain damaged homes and triggered a wildfire that has burned more than 12,000 acres. (Photo by Justin Sullivan/Getty Images) (Justin Sullivan/Getty) Photo: Justin Sullivan, Getty Images OAKLAND, CA - JUNE 05: People leave the outlet mall after storming... OAKLAND, CA - JUNE 05: People leave the outlet mall after storming... Photo-4378987.58264 - NewsTimes Image 2 of 28 OAKLAND, CA - JUNE 05: People buy hay at the San Francisco County Fairgrounds in Oakland, California on June 5, 2013. Rain in the Oakland area caused power outages and several mudslides and a mud cave collapsed in Berkeley. (Photo by Justin Sullivan/Getty Images) Photo: Justin Sullivan, Getty Images OAKLAND, CA - JUNE 05: People buy hay at the San Francisco County... OAKLAND, CA - JUNE 05: People buy hay at the San Francisco County... Photo-4378956.58264 - NewsTimes Image 3 of 28 OAKLAND, CA - JUNE 05: Workers salvage dishes from Photo-4378781.58264 - NewsTimes Image 4 of 28 OAKLAND, CA - JUNE 05: The 'Muggy Alley' on the corner of Autumn and Photo-4378758.58264 - NewsTimes Image 5 of 28 Image

6 of 28 OAKLAND, CA - JUNE 05: People hang out to wait for the traffic to clear near Photo-4378798.58264 - NewsTimes Image 7 of 28 OAKLAND, CA - JUNE 05: Water pipes, uprooted trees and debris are seen around Photo-4377912.58264 - NewsTimes Image 8 of 28 Image 9 of 28 OAKLAND, CA - JUNE 05: Volunteers monitor a system of water pipes that was uprooted during a wildfire a few blocks from the

## **System Requirements:**

Supported and tested on Windows XP, Windows Vista and Windows 7 Supported and tested on 64-bit systems Minimum of 512 MB of RAM Processor: Intel Pentium 4, Celeron, Pentium M, Core 2 Duo, Core 2 Extreme Duo AMD Athlon, Phenom, Sempron, Sempron Mobile PowerPC G5, G4 For Windows 64-bit, at least 2.8 Ghz or 2.5 Ghz dual-core To be sure,

## Related links:

[https://vitinhlevan.com/wp-content/uploads/2022/07/adobe\\_photoshop\\_70\\_setup\\_download\\_for\\_pc\\_filehippo.pdf](https://vitinhlevan.com/wp-content/uploads/2022/07/adobe_photoshop_70_setup_download_for_pc_filehippo.pdf) <https://www.gift4kids.org/wp-content/uploads/2022/07/ophant.pdf> <https://clasificadostampa.com/advert/free-adobe-photoshop-elements-8-with-crack-serial-number/> <https://mandarinrecruitment.com/system/files/webform/contkee427.pdf> <http://todonw.com/wp-content/uploads/2022/07/whalred.pdf> <https://brandvani.com/2022/07/01/photoshop-portable-pc-app-spz-win-2000-xp-win-7-win-8-and-win-2k3-7-0/> <https://tuscomprascondescuento.com/2022/07/01/free-download-photoshop/> <https://americanzorro.com/photoshop-geometric-shapes-brushes-878-free-downloads/> <http://www.kenyasdgscaucus.org/?p=8969> <https://emealjobs.nttdata.com/pt-pt/system/files/webform/carlioan741.pdf> <https://vincyaviation.com/photoshop-free-download-download/> <https://www.accu-chek.be/sites/g/files/iut626/f/webform/henkae519.pdf> [https://followgrown.com/upload/files/2022/07/fKNG3uCSnE9mUqMLu9sJ\\_01\\_e0b826ae0a926f77a88aaa4c0a0ddca7\\_file.pdf](https://followgrown.com/upload/files/2022/07/fKNG3uCSnE9mUqMLu9sJ_01_e0b826ae0a926f77a88aaa4c0a0ddca7_file.pdf) <http://aocuoieva.com/?p=19470> [https://vincyaviation.com/wp-content/uploads/2022/07/download\\_photoshop\\_touch\\_pro.pdf](https://vincyaviation.com/wp-content/uploads/2022/07/download_photoshop_touch_pro.pdf) <http://bookmanufacturers.org/camera-raw-7-3-update-new-install-symnergie> <https://speakerauthorblueprint.com/wp-content/uploads/2022/06/iphyela.pdf> [https://www.cchb.fr/wp-content/uploads/photoshop\\_illustrator\\_cs6\\_free\\_download.pdf](https://www.cchb.fr/wp-content/uploads/photoshop_illustrator_cs6_free_download.pdf) <https://fltanks.com/adobe-photoshop-cs5-full-version-free-download/> <https://lgbts.yale.edu/system/files/webform/adobe-photoshop-free-download-full-version-for-windows-7-highly-compressed.pdf>